### インテル**®** デスクトップ ボード

#### **D850GB / D850GBAL**

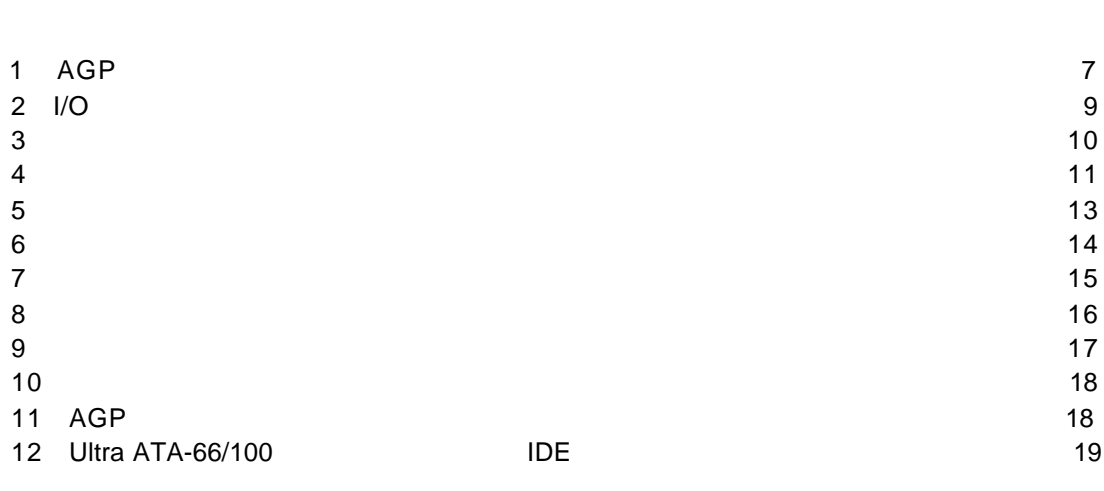

 $\mathbf{3}$ 安全性および規制について・・・・・・・・・・・・・・・・・・・・・・・・・・・・・・・・・・・・・・・・・・・・・・・・・・・・・・・・3

デスクトップ ボード コネクタ・・・・・・・・・・・・・・・・・・・・・・・・・・・・・・・・・・・・・・・・・・・・・・・・・・・・・・・・4

対応コンポーネント・・・・・・・・・・・・・・・・・・・・・・・・・・・・・・・・・・・・・・・・・・・・・・・・・・・・・・・・・・・・・・・・・・6

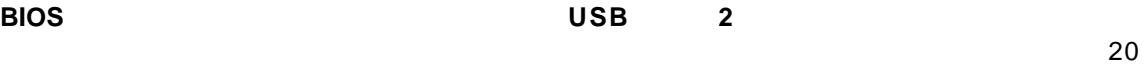

#### **BIOS Setup** 22

**CD-ROM** 

- $\bullet$   $\bullet$   $\bullet$   $\bullet$   $\bullet$   $\bullet$   $\bullet$   $\bullet$
- *®* Express Installer
- *Intel® Desktop Boards D850GB and D850GBAL Product Guide*(英文)
- $\bullet$
- **•**  $\mathcal{P}$
- Readme

A30315- 003J

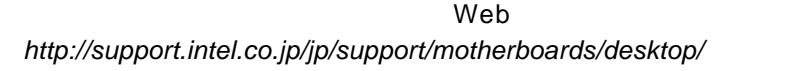

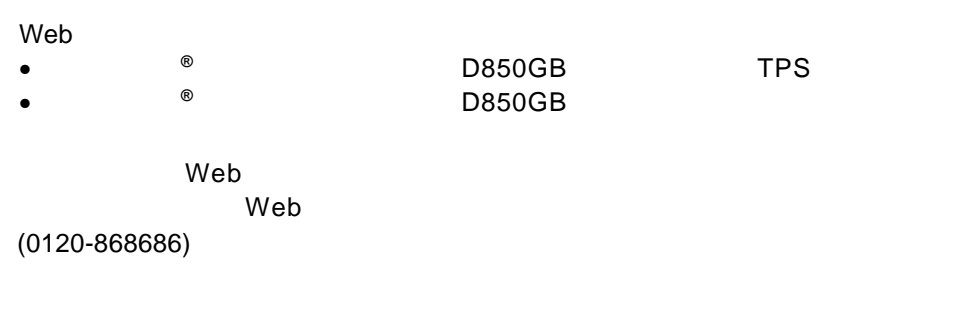

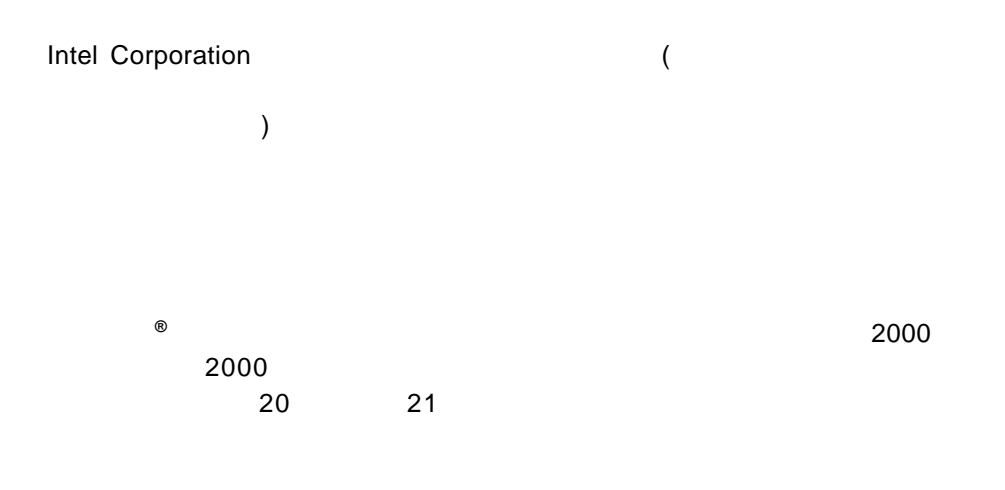

 $\dagger$ Copyright© 2000, 2001, Intel Corporation. All rights reserved.

または取り外しを行う際には、 作業の前に必ず *AC* 電源からボードの

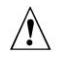

静電気放電 *ESD*)は、デスクトップ ボードのコンポーネント損傷の

D850GB/D850GBAL

 $\blacksquare$ Intel<sup>®</sup> Desktop Boards D850GB and D850GBAL Product Guide

電源を取り外してください。電源を入れたまま作業を行うと、ケガや、

性には、またはオフィス用情報機器 I.T.E)として、またはオフィス用情報

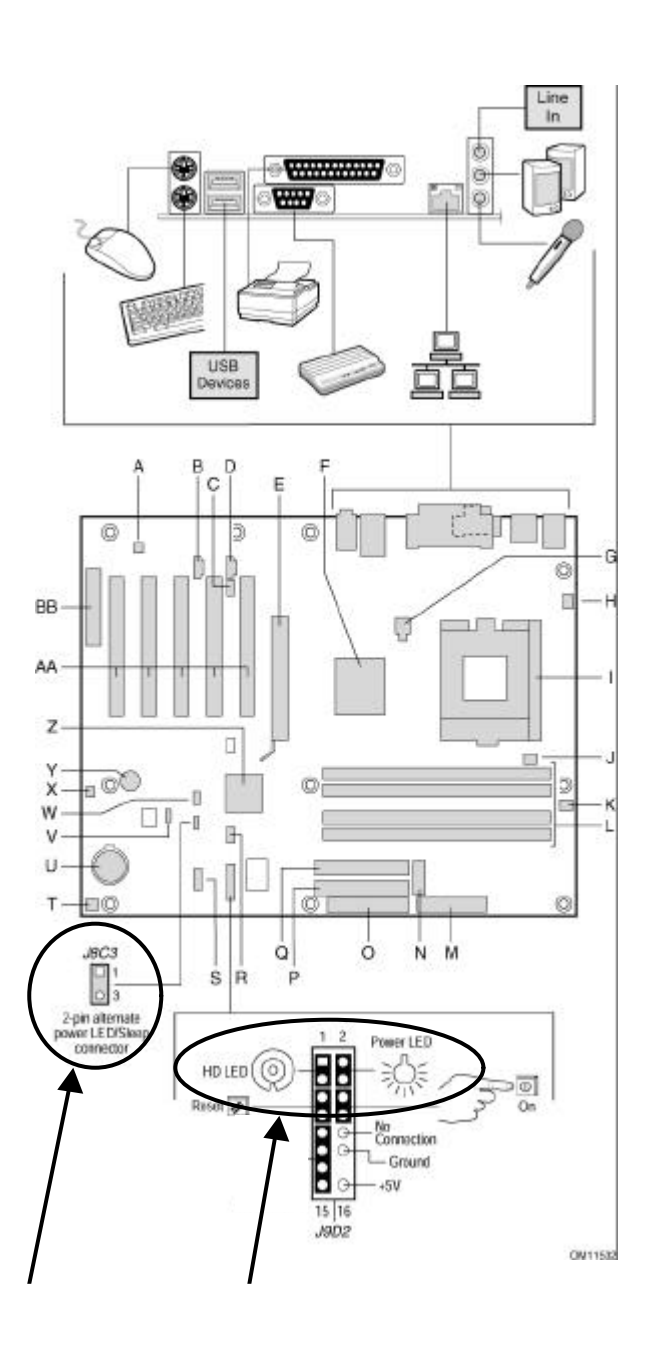

Power LED HD LED  $\blacksquare$ **Power SW Reset SW** Power LED 2pin ALT. AUX Power LED / Sleep

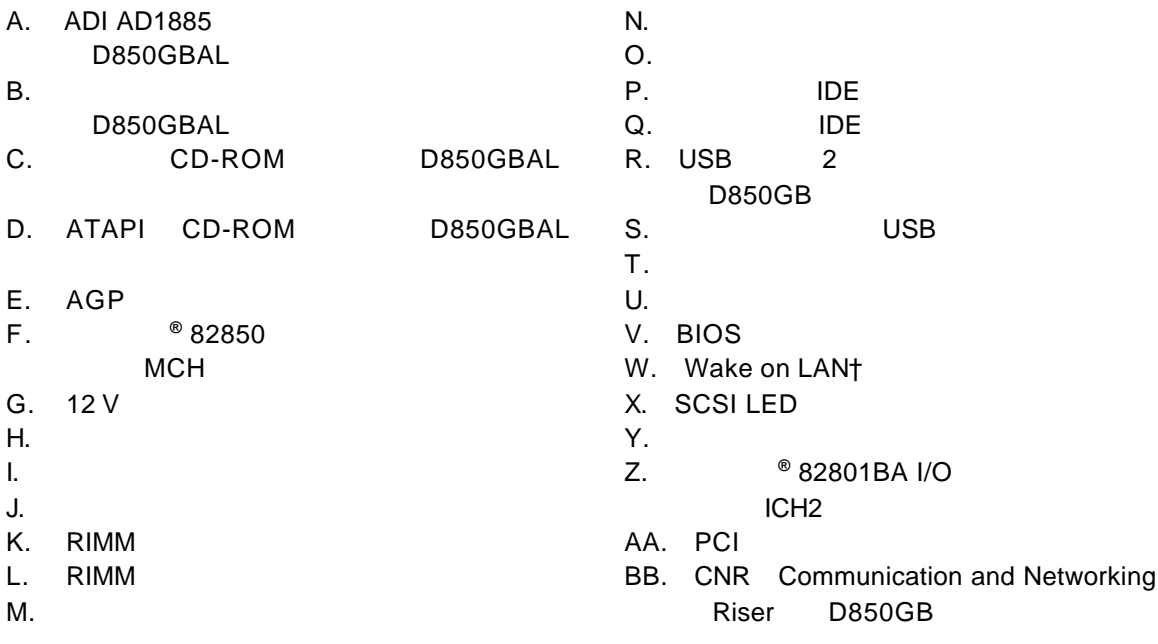

す。これらのコネクタは、過電流防止が施されていません。コネクタは、過電流防止対策が施されていません。コネクタは、コネクタは、コネクタは、コネクタは、コネクタは、コネクタは、コネクタは、コネクタは、コネクタは、コネクタは、

されたファン、周辺機器などのデバイスに、電力 *DC +5 V DC +12 V* など)を供給していま

デバイスに電力を供給するために、これらのコネクタを使用しないでください。外部デバイスの

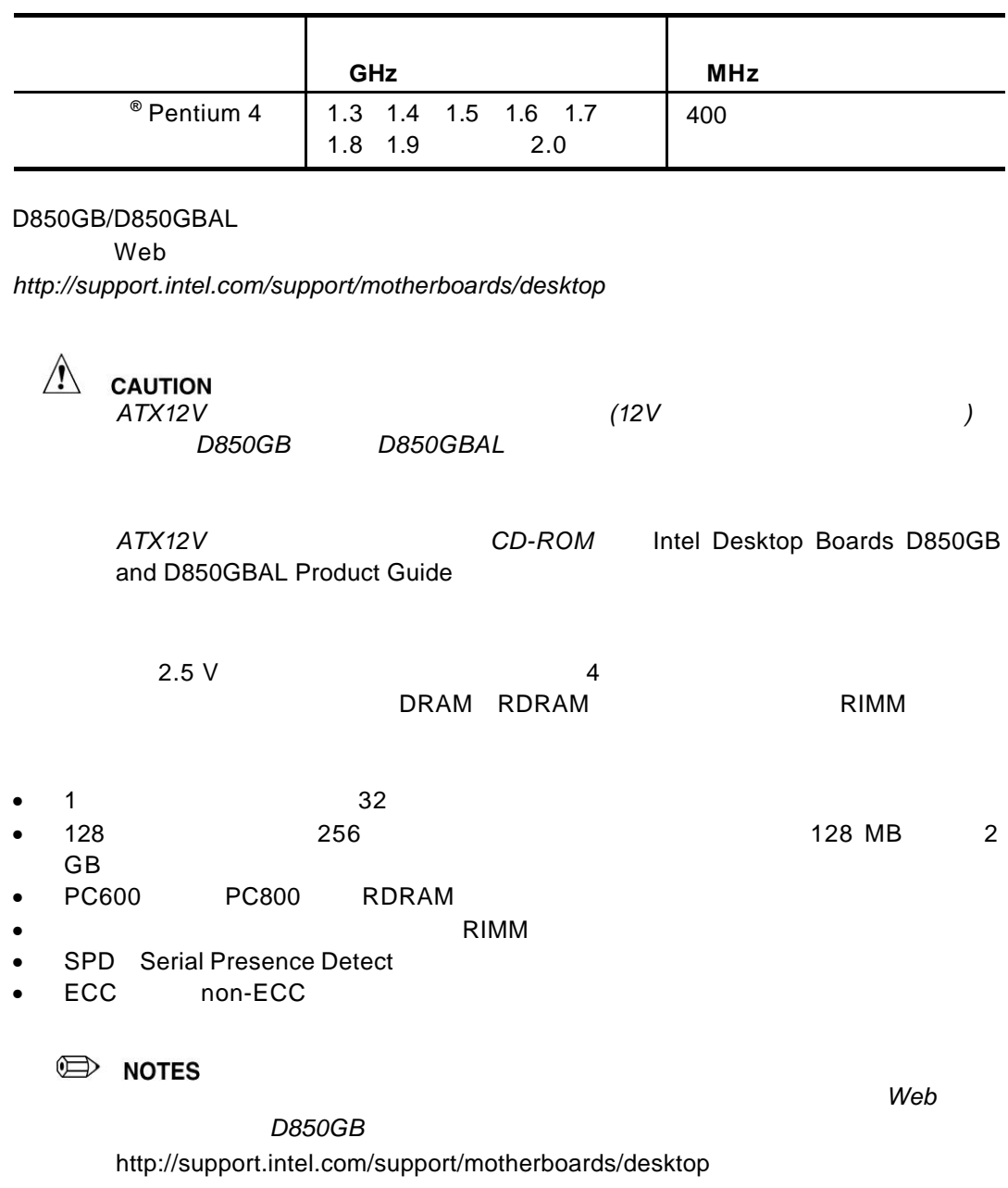

### **1 AGP**

ークストのメディア *A AGP*  $AGP$ 

リテンション メカニズムの取り外し手順については、*CD-ROM* Intel Desktop Boards D850GB and D850GBAL Product Guide

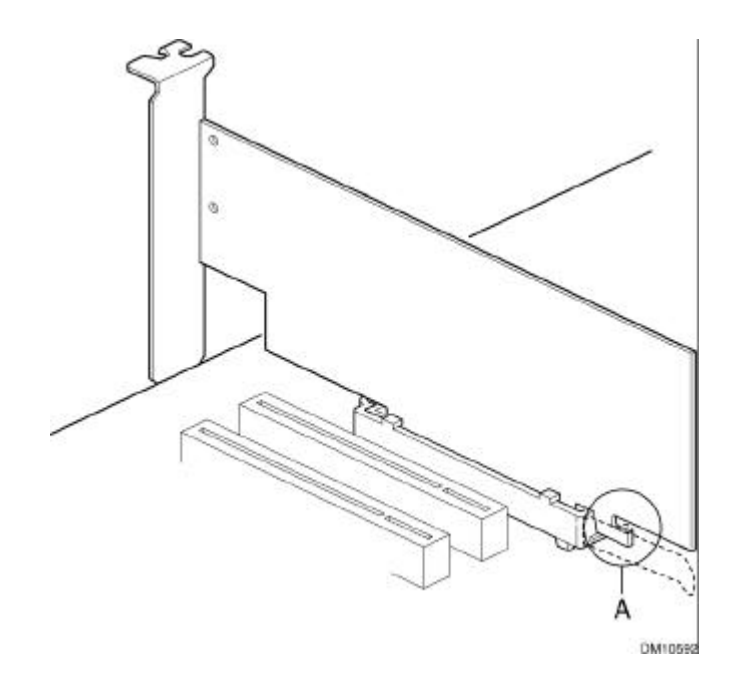

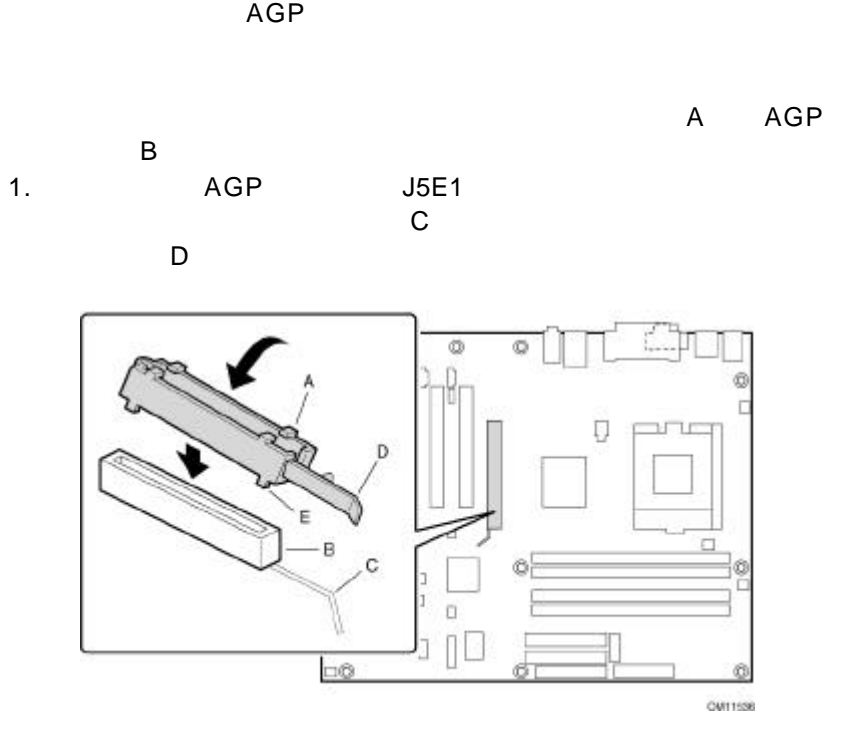

 $\overline{A}$ GP  $\overline{A}$ 

2. スカミュートのおうに、メカミュスのように、メカミュスのように、メカミュスのほうになっています。<br>コネクタのほうには、メカミスのほうには、メカミスの位置を取り込まれるので、コネクタの位置を取り込まれるようになっています。

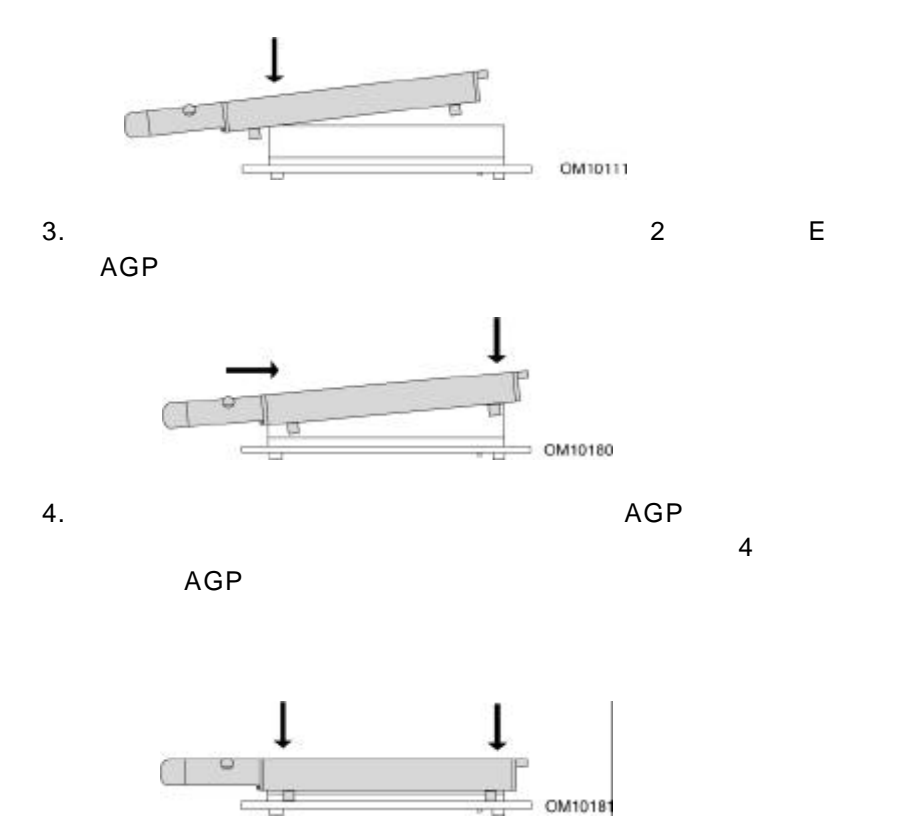

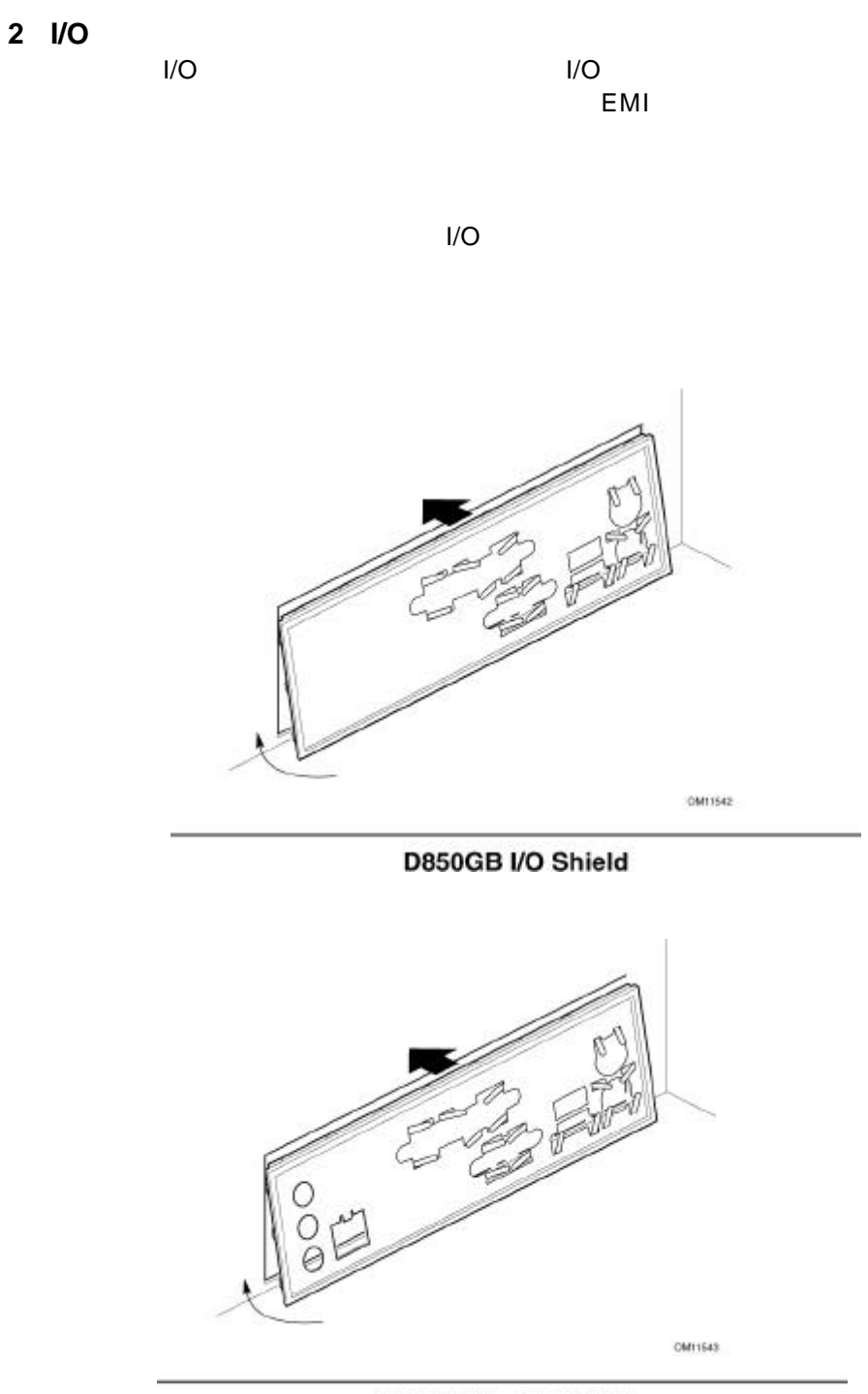

D850GBAL I/O Shield

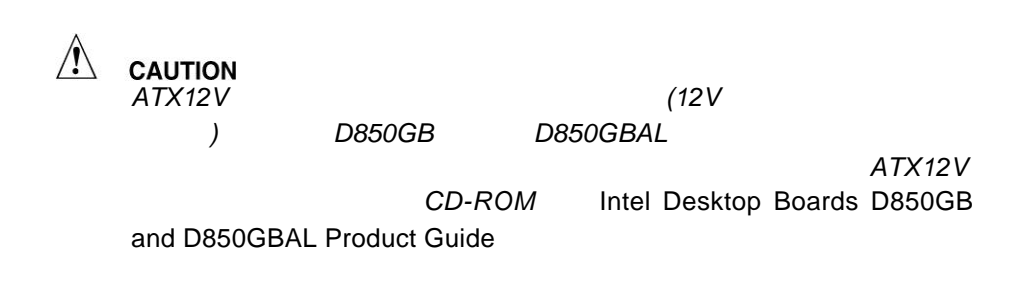

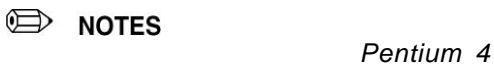

す。この時点では、まだプロセッサ ソケットの周りに *4* つのねじを

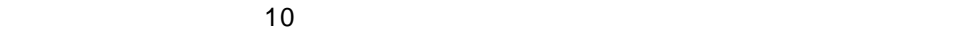

**3** デスクトップ ボードの取り付け

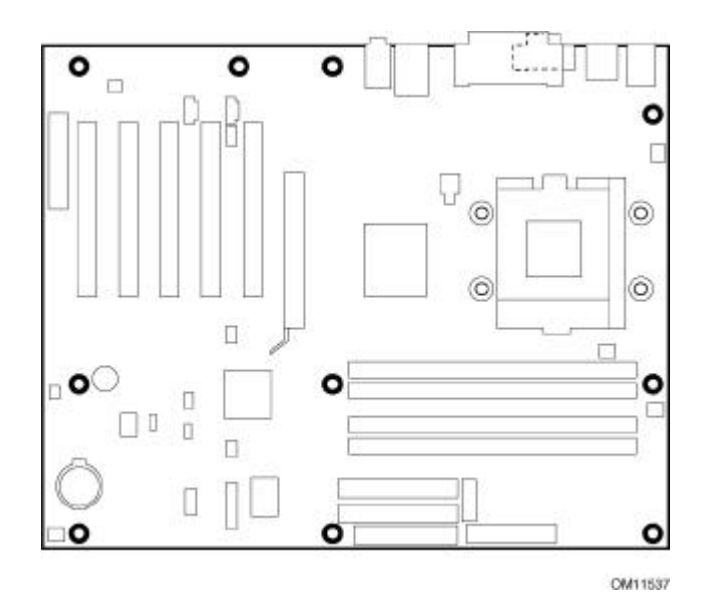

- **4** プロセッサ用リテンション メカニズムの取り付け
- $1.$  $4$

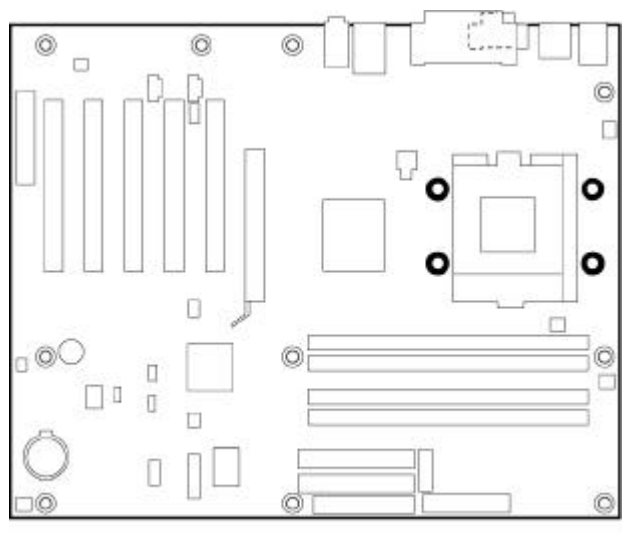

OM11538

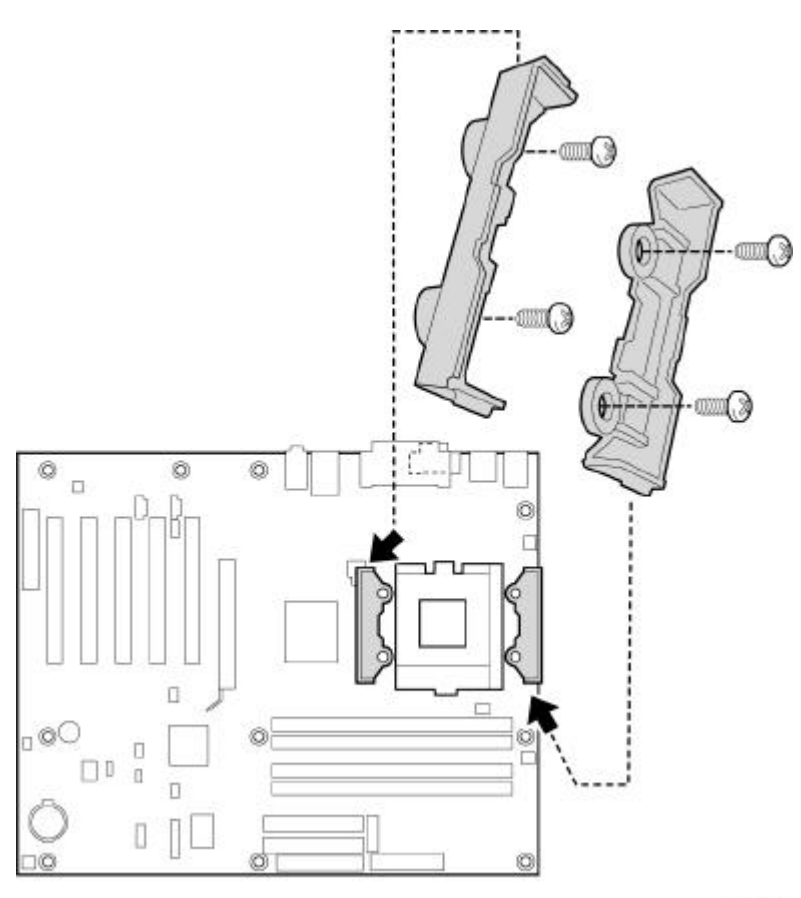

 $\overline{A}$ 

OM11539

 $2.$ 

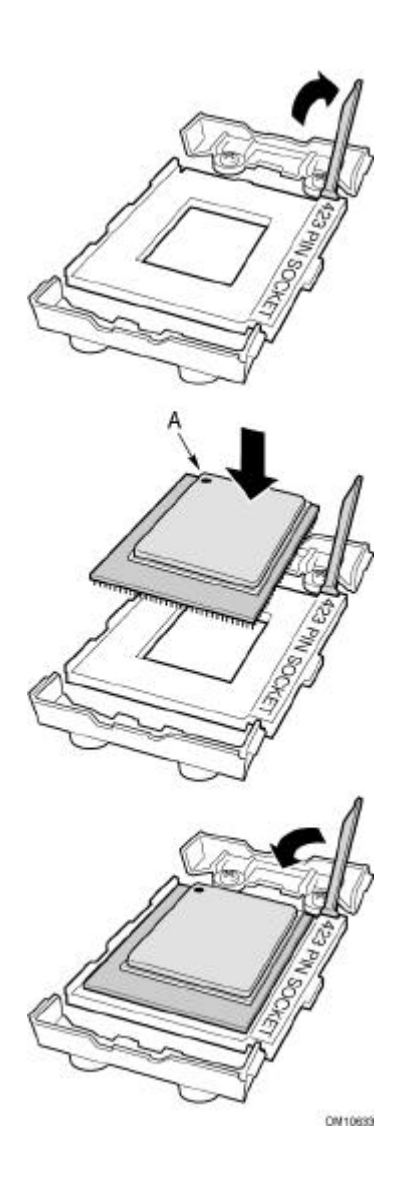

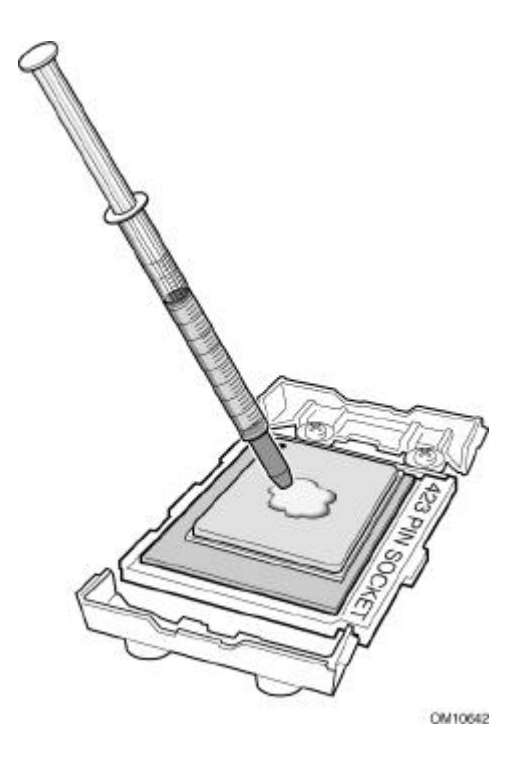

熱伝導剤の塗付

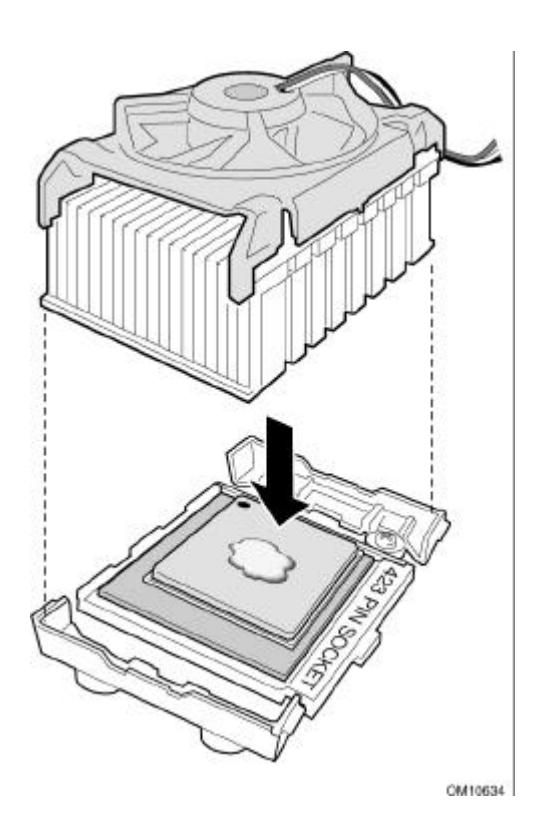

**D850GB/D850GBAL** 

ファン ヒートシンクの取り付け

8 **8**  $\overline{\phantom{a}}$ 

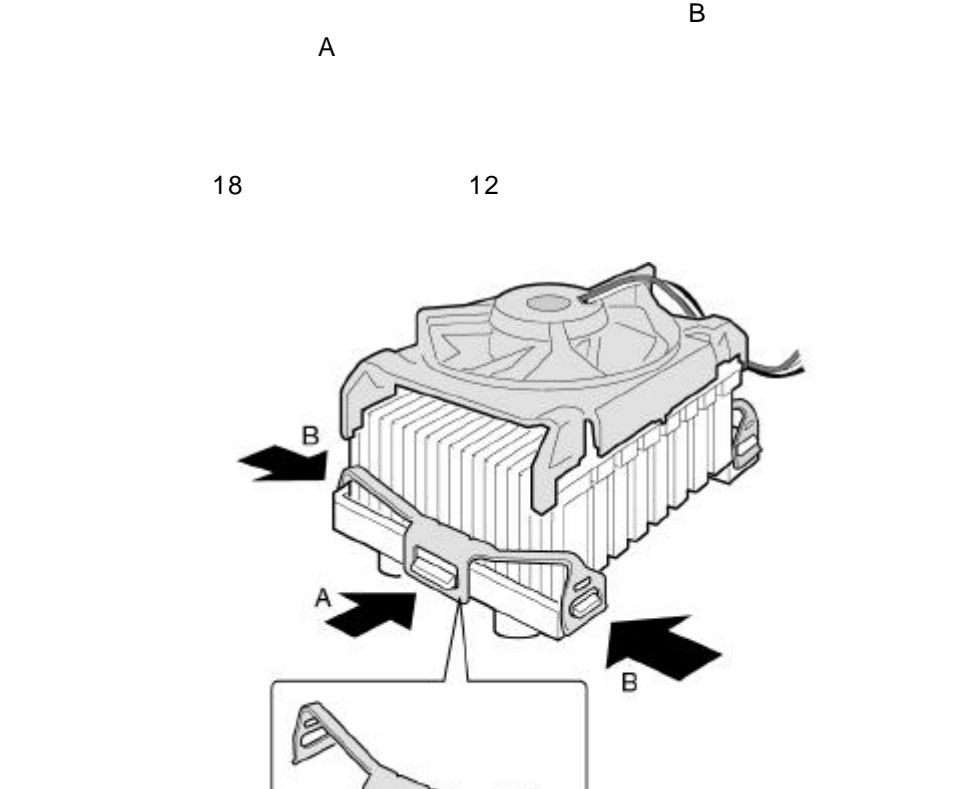

CM10643

**9** メモリ モジュールの取り付け

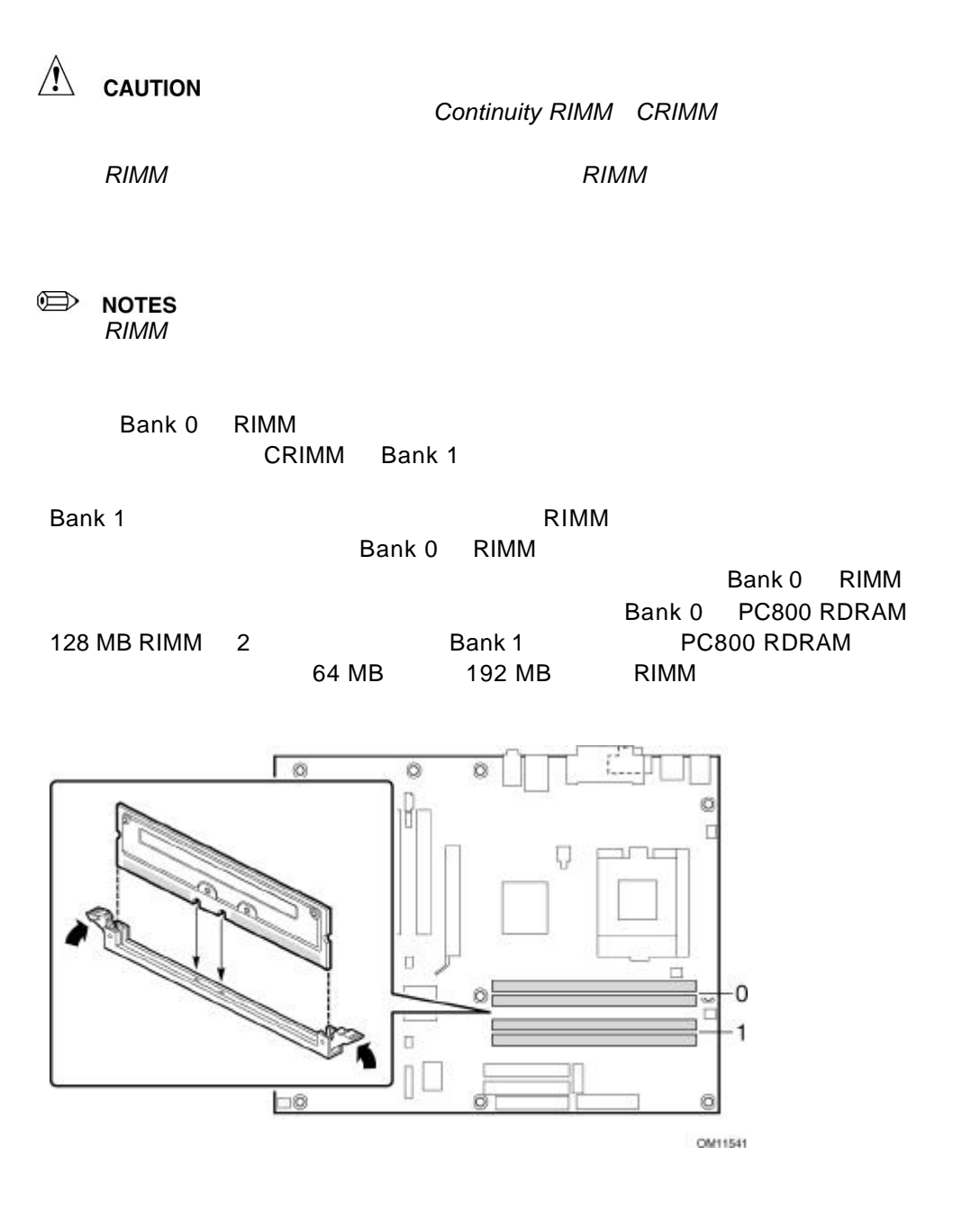

 $J6L1$ 

J7M2 J10A2

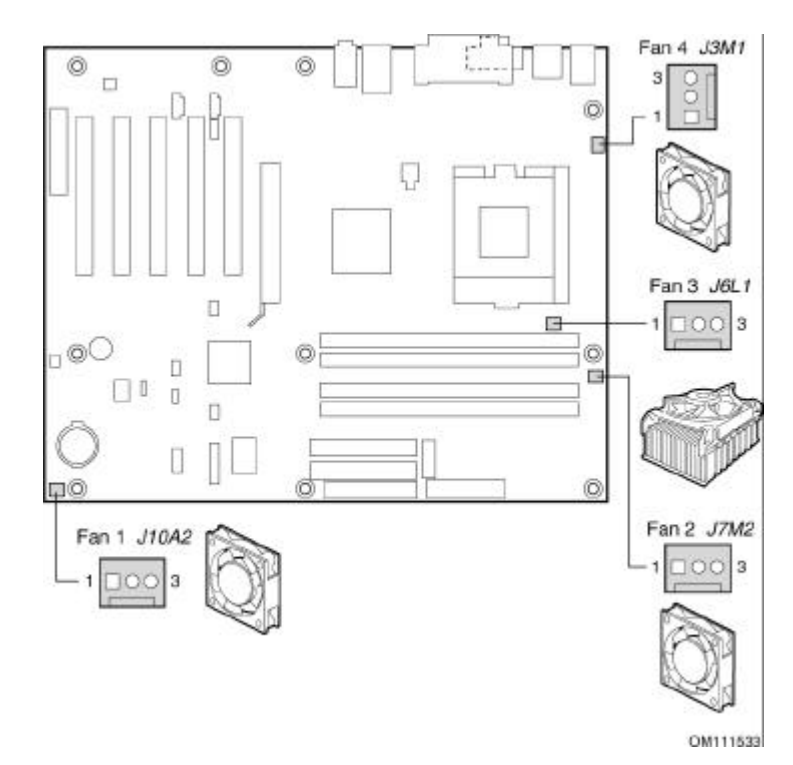

 $13M1$ 

### **11 AGP**

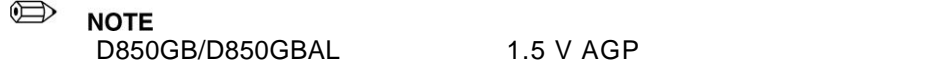

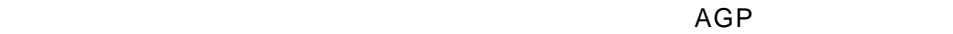

- 1. AGP AGP  $2.$ D850GB
- $3.$

**10** ファンの接続

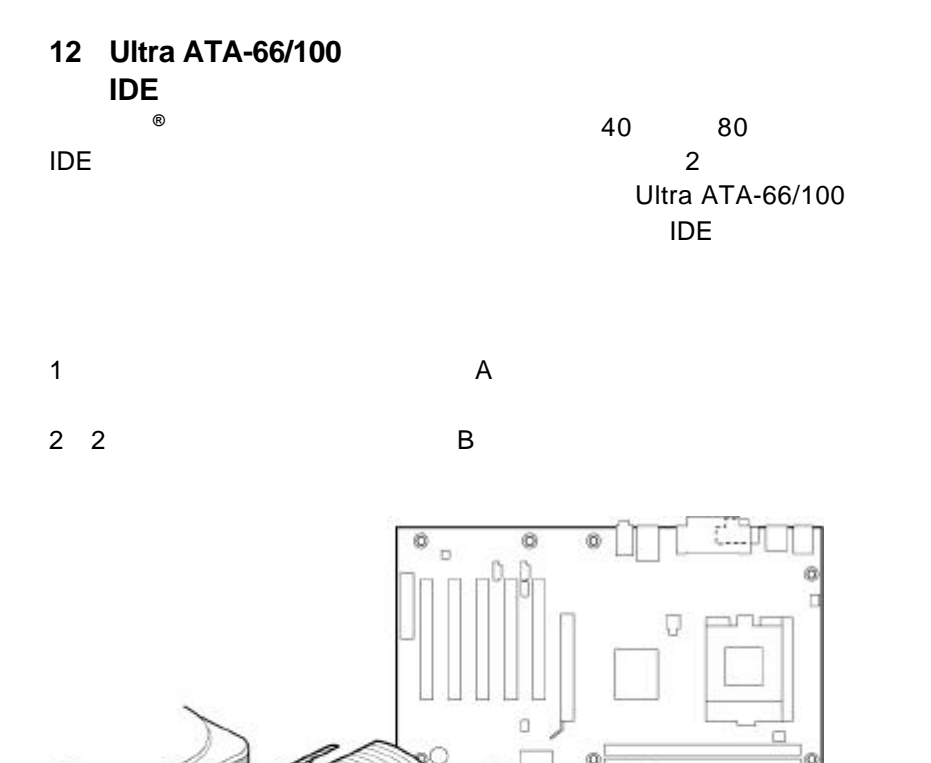

o gC

A

OM11544

iø

 $\overline{B}$ 

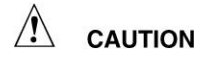

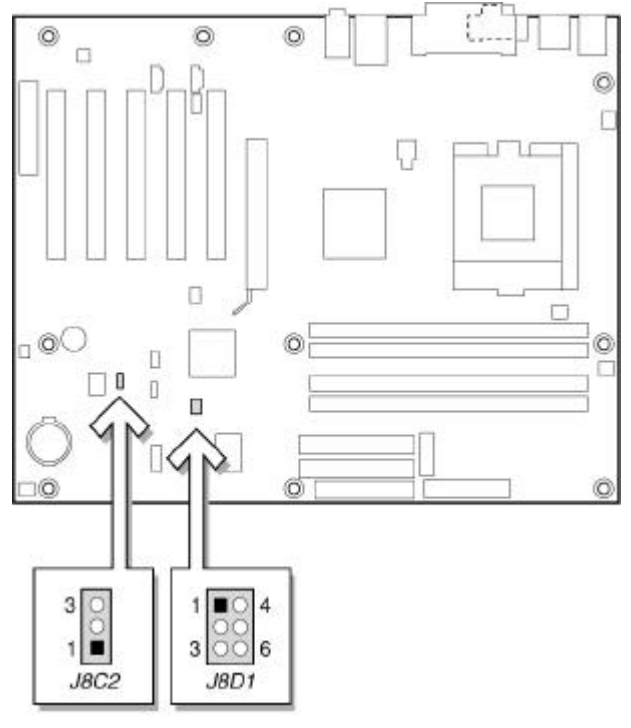

OM11545

BIOS BIOS **DIOS** Setup 3 BIOS Setup

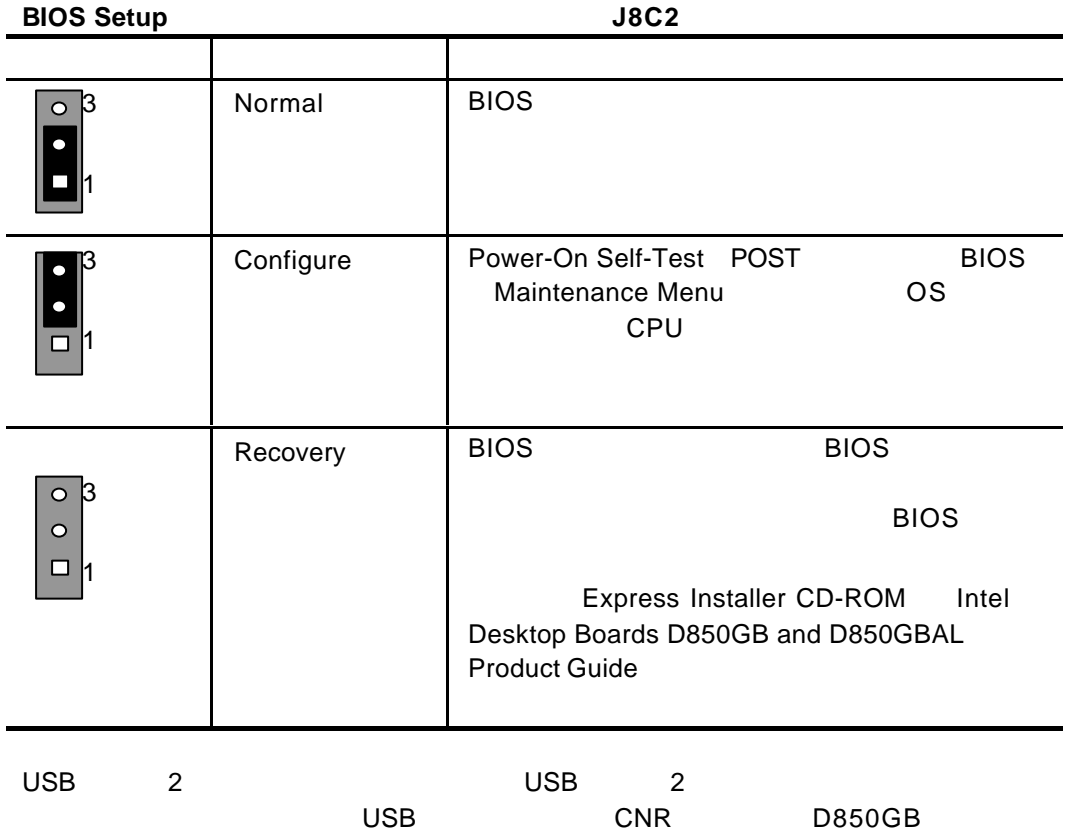

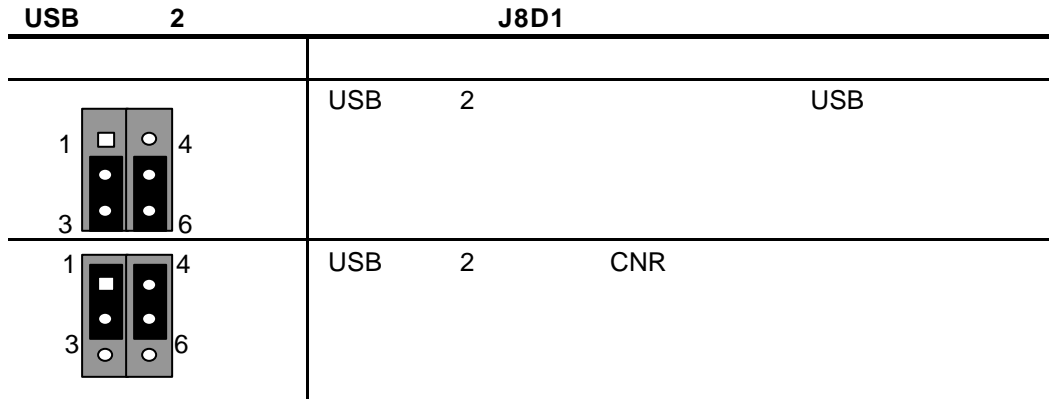

# **BIOS Setup**

**BIOS Setup** 

CD-ROM Intel Desktop Boards D850GB and D850GBAL

Product Guide

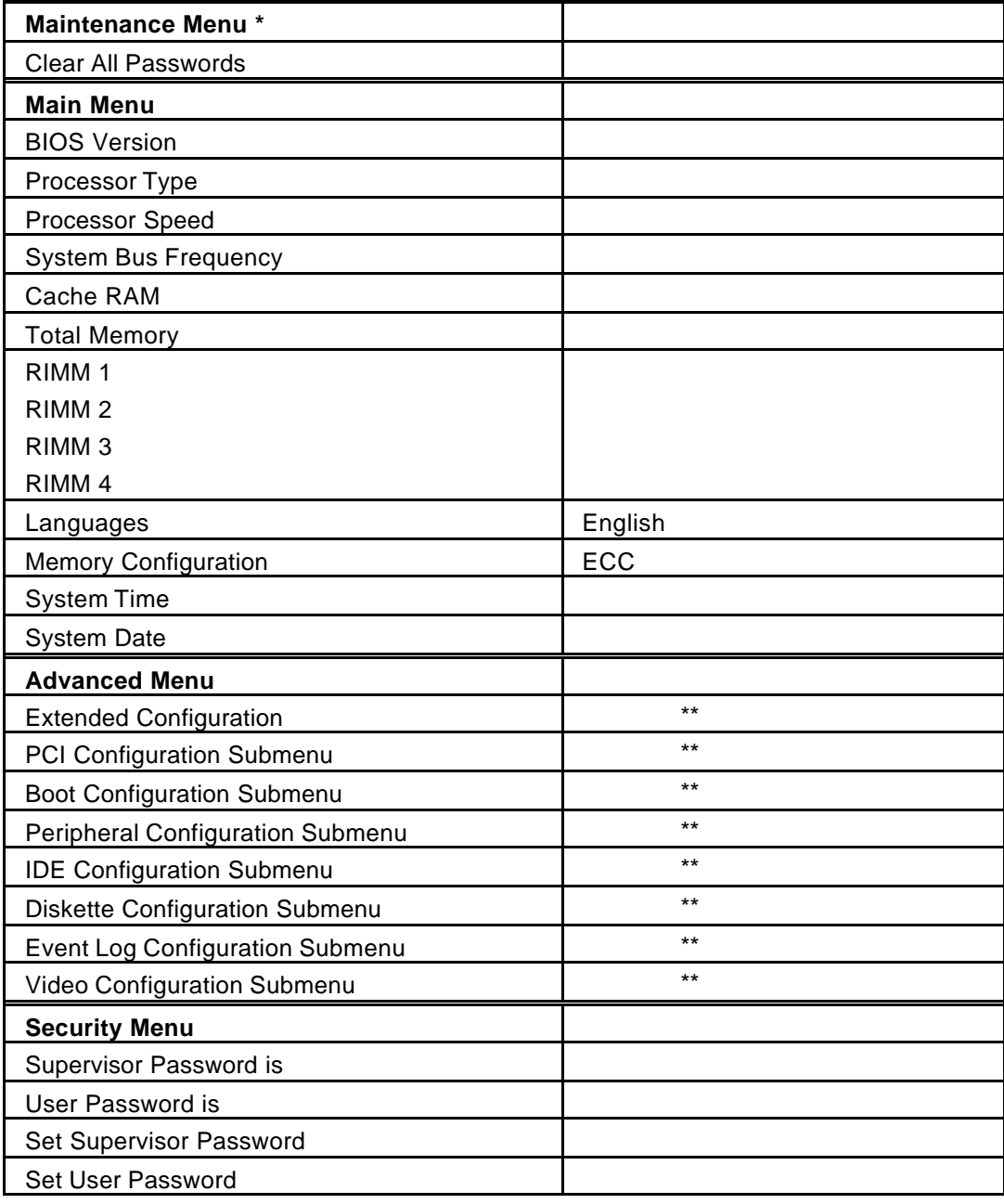

## **BIOS Setup**

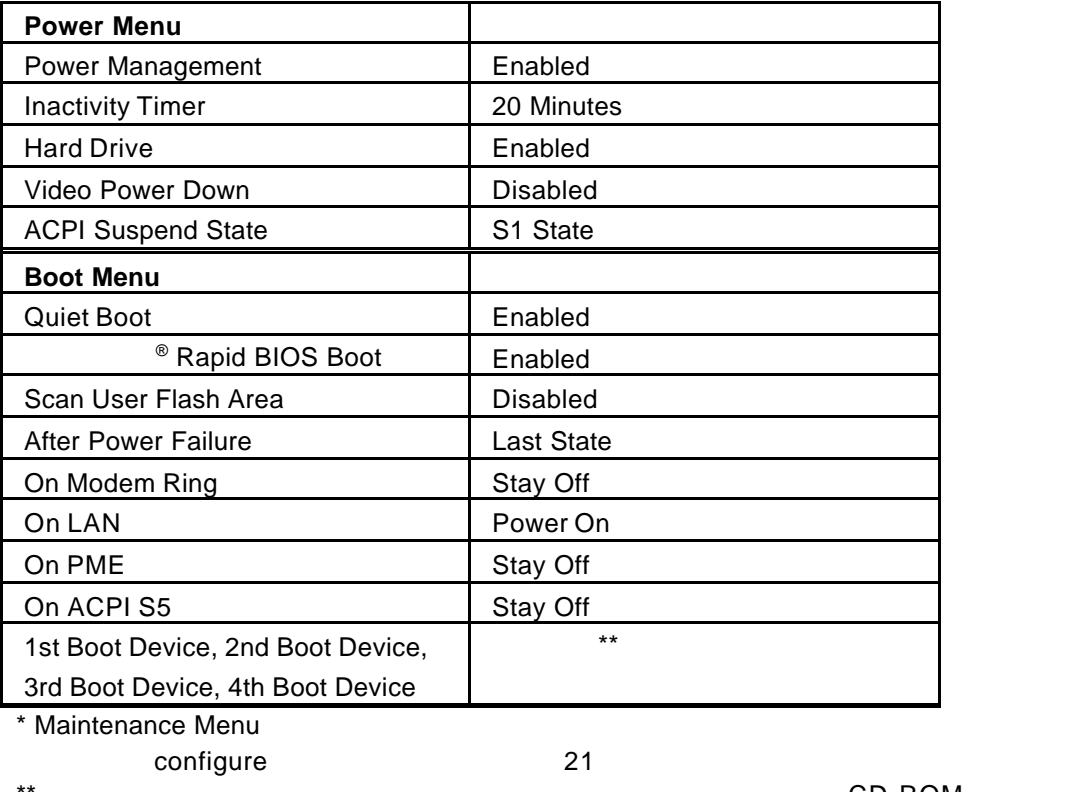

 $\overset{\ast\ast}{\mathsf{CD}\text{-}\mathsf{ROM}}$ Intel Desktop Boards D850GB and D850GBAL Product Guide